**Free Adobe Photoshop Download**

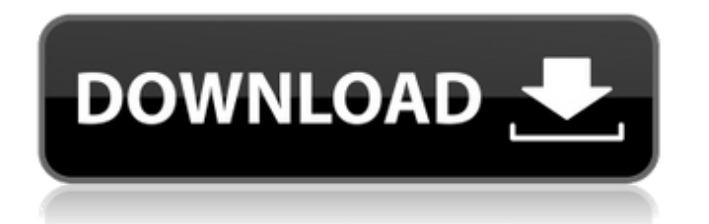

# **Adobe Photoshop Ps Setup Free Download For Windows 7 Crack+ Download (April-2022)**

In this tutorial, we'll teach you how to duplicate a Photoshop layer, as well as how to add a drop shadow to that layer. We'll do both with Photoshop CS4, and help you apply this same concept to your own images to give them a more polished look. Introduction: This tutorial is based off of a Photoshop tutorial written by Bruce McGowan. This tutorial is intended for Photoshop 5/CS2/4 and higher, but will work in Photoshop 6 as well. Download the Free Photoshop Reference Guide PDF to learn more about the objects, layers, and commands in Photoshop. If you need to create large resolutions on your computer before you start creating, try the tutsplus Free Resize Background in Photoshop tutorial. Adobe Photoshop is used to create every type of image. You've probably heard of the term "photoshop envy" from a designer friend, and if you are that person, you may want to read this article. Technique: When duplicating a layer, we need to be aware that Photoshop is a raster-based editing program, and the number of colors the image consists of is determined by the number of colors in your image, plus the number of colors in the color table you've applied in your layers palette. For instance, if you are creating an image with a 64-color color table, the number of colors in your image will be 64. However, if you have a 256-color color table applied, the number of colors in your image will be 256. When you open an image, Photoshop saves your image in 72-dpi RGB color mode. 72-dpi means that each pixel is roughly 1/72th of an inch in size, or about 1.4 millionths of an inch. So it stands to reason that Photoshop takes advantage of this resolution, creating a file that is larger than you would expect. The file size for a 72-dpi image will be 8.6MB, and you will need a very fast internet connection to view this image, but that's a small price to pay when you are working in graphic design. Don't be intimidated by a 72-dpi resolution. If you are a beginner, you can try using an application like the Graphics Magic editor, which comes with your copy of Photoshop. You can get great results by playing with size, composition, and color correction. If you are more advanced, you can use

# **Adobe Photoshop Ps Setup Free Download For Windows 7 Crack+ Serial Key [Updated]**

Here are some of the best Photoshop templates to help you learn the tool quickly and efficiently. Tips: The Photoshop template that you download from here is a.psd file. You can open Photoshop in a folder in your system, for example, C:\Users\Username\Downloads. The.psd file will be automatically opened as "Untitled". Simply click on the.psd file and you can start editing the file. Step 1: Basic Step 2: Blending Step 3: Adjustments Step 4: Zooming Step 5: Transformations Tip: If you are using Photoshop, all of the following templates and all of these tutorial are valid for you. If you are new to the tool, stick to the Photoshop Basic template and then you can move to other topics when you are comfortable with basic editing. Photoshop Elements Basic is a free Photoshop template for the beginner with 4 layers, 3 brushes, 4 adjustment layers, 3 adjustments and 1 gradient. This is a basic Photoshop Essential template for Photoshop Expert to learn more tips. It is a 9,938px by 2,485px template that contains an image called "PSE Elements Download". It includes 10 adjustment layers and 2 adjustment masks. If you are using Photoshop, you can also download this template. If you are using Photoshop Elements, you can use this PSD file to learn the basics. Want to learn Photoshop in just 10 minutes? Then you must check this Photoshop tutorial for Beginners. This tutorial is broken down to 10 easy-to-follow steps. Each step will provide you with a short explanation and a useful image (demo) to help you learn how to use Photoshop. This 3D Photoshop template will guide you through the basics of this tool. You will learn about Gradient, Gradient Mesh and 3D adjustment masks. You will also learn about 3D Glare and how to correct it. You will also learn about Blending options in Photoshop. It is possible to change color, contrast, saturation and many other features in Photoshop. The examples given here are not difficult to understand, and they are given in a simplified way. You can practice this tutorial with the demo files provided. When creating a template, it is very important to understand the file structure and the layers. If you are new to Photoshop, this will be a 05a79cecff

## **Adobe Photoshop Ps Setup Free Download For Windows 7 Crack+ Activator For Windows**

Q: algorithm to find a group of triples of numbers that sum to a target I have some data, and I want to find all possible triplets of data that sum to a given target. The data can be concatenated into a list like so: data =  $[1', 5', 3', 7', 2', 6',$ '8', '4', '9'] I'm looking for a Python algorithm for finding all triplets of data where target = 15 and the summation of the first, second and third number is  $>= 15$ . triplets  $=$  [] Currently I'm working on a brute force approach, which begins by splitting the data into three lists like so: data = ['1', '5', '3', '7', '2', '6', '8', '4', '9'] split1 = [1, 5, 3, 7] split2 =  $[2, 6, 8, 4]$  split3 =  $[9]$  triplets = [list(elems) for elems in zip(split1, split2, split3)] triplets = list(map(list, zip(\*triplets))) For example, the first triplet  $(1, 5, 3)$  sums to  $12(1 + 5 + 3 = 12)$ , so I add it to a list. Similarly I check if any of the tuples from split1 and split2 sum to  $\geq$  15. This method is extremely slow though. Is there a smarter way to do it? A: The naive way is to have two loops and repeatedly reduce the sum of the resulting triplet until it reaches the required value. triplets =  $[$  for i in range(len(data)): sum\_so\_far = 0 triplets\_so\_far =  $[$ ] while len(triplets\_so\_far)  $= 15$ : triplets\_so\_far = list(zip(data[i], data[i+1], data[i+2])) triplets.append(triplets

#### **What's New in the?**

Selective inhibition of phospholipase C activity by the phorbol ester 12-O-tetradecanoylphorbol 13-acetate. We have used a radiochemical and an immunological approach to study the effects of 12-O-tetradecanoylphorbol 13-acetate (TPA) on phospholipase C activity. The activation of phospholipase C in MDCK cells by the chemotactic peptide fMetLeuPhe involves the stimulation of protein kinase C. TPA inhibits the fMetLeuPhe-stimulated phosphoinositide breakdown in MDCK cells but does not affect the breakdown of phosphatidylinositol 4,5-bisphosphate that occurs in response to A23187. This differential effect is due to TPA's ability to inhibit phospholipase C activity selectively at the level of the catalytic subunit of the enzyme. In vitro kinase assays show that the catalytic subunit of phospholipase C is activated by calcium/calmodulin-dependent kinases. TPA was found to inhibit the kinase activity of the catalytic subunit of phospholipase C, as well as that of the calcium-independent enzyme phosphorylase kinase. We suggest that the inhibitory action of TPA on phospholipase C may be mediated by selective protein kinase C activation. material that will tell people how to become gods. Smarty Pants likely doesn't care about evidence or proof. But Big Old Dad can. Considering how badly his Big Switch has turned out, I suspect Big Old Dad may have thought that it would be simpler to just do what his Big Older Brother could do. Or perhaps the Big Old Dad has simply watched his Big Old Brother for years doing what he can in his own (much smaller) way. And in fact, Big Older Brother has been to the Media Magic School of Understanding People. He's been doing Big Hopes and Big Dreams his whole life. For instance, he imagines that being a Mean Uncle means Big Older Brother is basically a nice person. And he imagines that being Nice Uncle means Big Older Brother loves everyone. But he really just means that Big Older Brother can do things with Big Old Dad's Soft-Warmings that Big Old Dad can'

# **System Requirements:**

OS: Windows XP SP2, Vista SP1/SP2 or Windows 7 Processor: Intel Pentium 4 or AMD Athlon 64 3200+ Memory: 256 MB or greater Video Card: NVIDIA GeForce 7900 GTX or ATI Radeon HD3850 or better Network: Broadband Internet connection DirectX: Version 9.0c Hard Drive: 200 MB or greater Recommended: Processor: Intel Pent

<https://www.periodicoelapogeo.com.ar/site/advert/adroit-mm-guids-julius-photo-editor-review/> <http://chicfashic.com/?p=2589>

<http://www.cromwellct.com/sites/g/files/vyhlif2976/f/uploads/20160930142853642.pdf>

<https://www.careerfirst.lk/sites/default/files/webform/cv/gradient-color-photoshop-download.pdf>

<https://p2p-tv.com/free-download-photoshop-soft-brushes/>

<https://flowonix.com/sites/default/files/webform/applications/photoshop-free-crack-download-for-windows-10.pdf> <https://blu-realestate.com/photoshop-7-0-download-free-full-version/>

<http://sourceofhealth.net/2022/07/01/adobe-photoshop-2016-for-windows-7/>

[https://www.29chat.com/upload/files/2022/07/loHzaA9KjMp3v1Zjfc3S\\_01\\_72329c1634983e9a073c5a91ede27d40\\_](https://www.29chat.com/upload/files/2022/07/loHzaA9KjMp3v1Zjfc3S_01_72329c1634983e9a073c5a91ede27d40_file.pdf) [file.pdf](https://www.29chat.com/upload/files/2022/07/loHzaA9KjMp3v1Zjfc3S_01_72329c1634983e9a073c5a91ede27d40_file.pdf)

https://www.nonteek.com/wp-content/uploads/2022/07/How to install\_Photoshop\_CS2\_\_dll.pdf

<http://dichvuhoicuoi.com/wp-content/uploads/2022/07/jusbeve.pdf>

<http://www.rathisteelindustries.com/photoshop-cc-2021-32-64bit/>

<http://jacobeachcostarica.net/?p=32505>

<http://assetrumah.com/?p=25442>

<https://costa.house.gov/sites/costa.house.gov/files/webform/internships/sucand236.pdf>

<https://bodhirajabs.com/photoshop-cc-2019-license-key-latest-version-full-free-download/>

<https://pqinsel.com/pq/advert/adobe-photoshop-a%c2%afaa%c2%bd-full-version-for-mac/>

<https://www.atsihealthpracticecouncil.nsw.gov.au/system/files/webform/square-brush-photoshop-free-download.pdf>

https://www.christymannauthor.com/wp-content/uploads/2022/07/active 3d\_photoshop\_cs6\_zip\_download.pdf <https://richard-wagner-werkstatt.com/2022/07/01/download-adobe-photoshop-cs6-new-version/>